## **D – Dobór Danych**

**Limit pamięci: 1024 MB Limit czasu: 2 s**

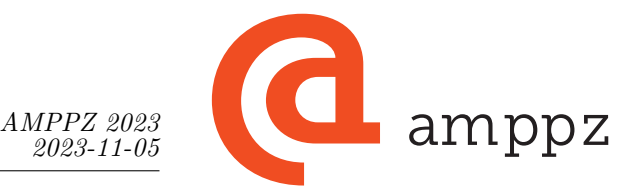

Pewien poważny naukowiec postanowił wreszcie ostatecznie odpowiedzieć na wielkie pytanie o życie, wszechświat i całą resztę. Zaczął on od rozważań teoretycznych, z których wynikła konkluzja, że odpowiedź jest dodatnią liczbą całkowitą i wynosi *m*. Jednak rozważania te opierały się na wielu niepewnych założeniach odnośnie życia, wszechświata i całej reszty. Teoretyczne rozważania należy poprzeć praktycznymi doświadczeniami!

Naukowiec zaprojektował specjalny eksperyment, obarczony różnymi błędami pomiaru. Przeprowadził go *n* razy, a wynikiem *i*-tego eksperymentu jest liczba *a<sup>i</sup>* . W swojej pracy naukowej planuje zawrzeć dane dokładnie *k* eksperymentów, a ich mediana[∗](#page-0-0) musi wynosić *m* dla potwierdzenia jego teorii.

Zweryfikuj czy uda się mu osiągnąć cel. Napisz program, który mając dane wyniki wszystkich *n* eksperymentów, określi czy da się wybrać *k* z nich, tak aby mediana ich wyników wynosiła dokładnie *m*.

## **Wejście**

W pierwszym wierszu wejścia znajduje się jedna liczba całkowita *t* (1 ≤ *t* ≤ 10 000), oznaczająca liczbę niezależnych scenariuszy do rozpatrzenia. Każdy scenariusz jest opisany dwoma wierszami.

W pierwszym z nich znajdują się trzy liczby całkowite *n*, *k*, *m* ( $1 \leq k \leq n \leq 200000$ ,  $1 \leq m \leq 10^9$ ), oznaczające odpowiednio, liczbę przeprowadzonych eksperymentów, liczbę eksperymentów potrzebnych do pracy naukowej oraz medianę, jaką chce uzyskać naukowiec. W drugim z nich znajduje się *n* liczb całkowitych *a*1*, . . . , a<sup>n</sup>*  $(1 \le a_i \le 10^9)$ , oznaczających wyniki kolejnych eksperymentów.

Suma liczb *n* we wszystkich przypadkach testowych nie przekracza 200 000.

## **Wyjście**

Na wyjściu powinno znaleźć się *t* wierszy, zawierających odpowiedzi dla kolejnych scenariuszy. W *i*-tym wierszu powinno znaleźć się jedno słowo TAK, jeśli da się wybrać odpowiednie *k* eksperymentów w *i*-tym scenariuszu, albo jedno słowo NIE w przeciwnym razie.

## **Przykład**

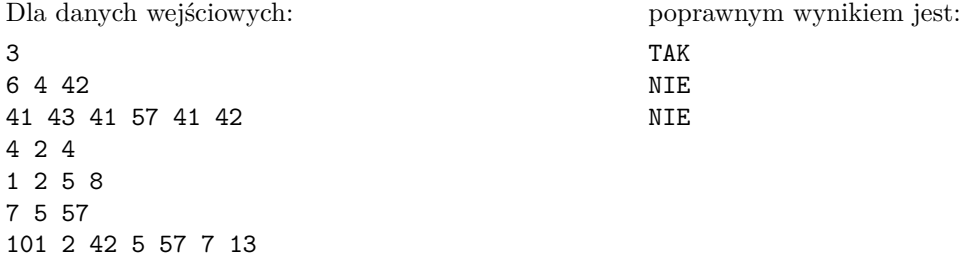

**Wyjaśnienie przykładu:** W pierwszym scenariuszu można wybrać eksperymenty z wynikami (41*,* 43*,* 41*,* 57); po posortowaniu otrzymujemy ciąg (41*,* 41*,* 43*,* 57), w którym średnia arytmetyczna dwóch środkowych elementów wynosi  $\frac{43+41}{2} = 42$ .

- W drugim scenariuszu nie da się wybrać pary elementów o medianie 4. Dla przykładu:
- Ciąg $(2,5)$ ma medianę $\frac{2+5}{2}=3.5,$ więc jest ona za mała.
- <span id="page-0-0"></span>- Natomiast ciąg $(1,8)$ ma medianę $\frac{1+8}{2}=4.5,$ więc jest za duża.

<sup>∗</sup>*Mediana* ciągu to środkowy element po posortowaniu. W przypadku parzystej długości jest to średnia arytmetyczna dwóch środkowych elementów. Na przykład, mediana ciągu  $(9, 7, 3, 4, 5)$  to 5, a mediana ciągu  $(3, 1, 6, 6)$  jest to  $\frac{3+6}{2} = 4.5$ .

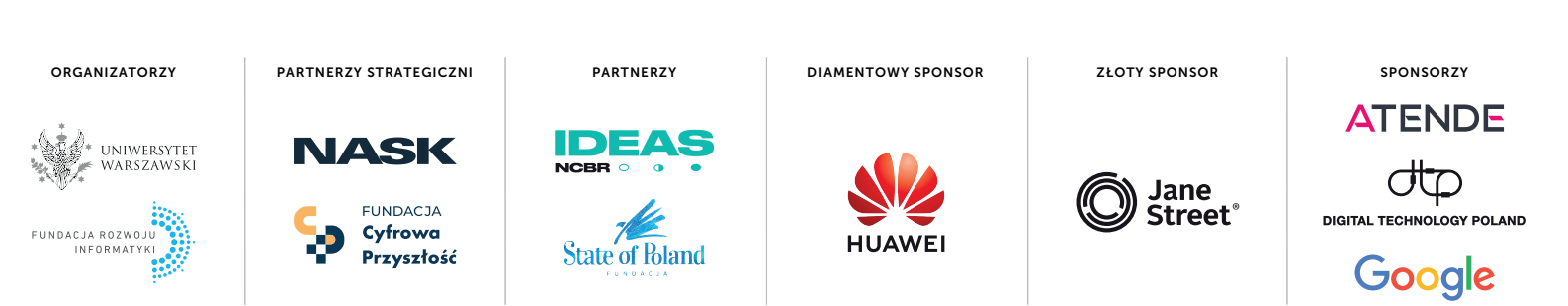

1